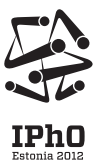

### 43-я Международная олимпиада по физике — практический тур Тарту, Эстония — четверг, 19 июля 2012 года

- *•* Тур длится 5 часов. Тур содержит 2 задачи, в сумме оцениваемые в 20 баллов. **В вашем распоряжении два стола (в двух соседних боксах). Оборудование задачи E1 находится на одном столе, а задачи E2 — на другом. Вы можете свободно перемещаться между этими столами, но вы не имеете права перемещать предметы экспериментального оборудования с одного стола на другой.**
- *•* До начала эксперимента оборудование на одном столе накрыто покрывалом, а оборудование на втором столе лежит в коробке. **До звукового сигнала, оповещающего о начале тура (три коротких сигнала), запрещается снимать покрывало, открывать коробку или вскрывать конверт с задачами.**
- *•* **Покидать рабочее место без разрешения запрещено.** Если вам необходима помощь (**не работает оборудование**, сломался калькулятор, нужно посетить туалет и т.д.), поднимите соответствующий флаг с длинной ручкой ("HELP" — помощь или "TOILET" — туалет), размещённый возле вашего сиденья, над стенами вашего бокса и держите его поднятым, пока к вам не подойдёт организатор.
- *•* Пишите только на лицевой стороне листов бумаги.
- *•* Для каждой задачи заготовлены отдельные **листы для решений** ("**Solution Sheet**"; в заголовке каждого такого листа отмечен номер задачи и её пиктограмма). Решения записывайте на соответствующие листы для решений. Листы для решений для каждой задачи пронумерованы — используйте их в соответствии с нумерацией. Скопируйте конечные ответы в соответствующие графы на **листах для ответов** ("**Answer Sheet**"). Также вам

предложены листы для **черновиков** ("**Draft**"); используйте их для записей, не предназначенных к оцениванию. Если вы записали на листы для решений что-то, что не следует использовать в оценивании (например, поспешные и неверные решения), зачеркните те строки.

- *•* Если вам нужны дополнительные листы для какой-либо задачи, поднимите флаг "HELP" и сообщите организатору номер задачи; вам выдадут два листа для решений. Просить дополнительную бумагу можно более одного раза.
- *•* **Используйте как можно меньше текста:** стремитесь объяснять свое решение прежде всего уравнениями, числами, таблицами, символами и рисунками.
- *•* **Избегайте лишних движений и не дотрагивайтесь до стен вашего бокса: экспериментальная установка с лазером чувствительна к вибрациям.**
- *•* **Избегайте попадания лазерного излучения в глаза, в том числе отраженного от поверхности вода. Это может нанести непоправимый ущерб для ваших глаз.**
- *•* Первый, одиночный звуковой сигнал означает, что до конца тура остаётся полчаса. Второй, двойной звуковой сигнал означает, что до конца тура остаётся пять минут. Последний, тройной звуковой сигнал оповестит вас о конце тура. **После третьего звукового сигнала вы обязаны немедленно прекратить писать.** Вложите все листы в конверт на рабочем столе. **Из помещения запрещено выносить какие бы то ни было листы бумаги.** Если вы закончите решение задач до последнего звукового сигнала, поднимите флаг.

### Problem E1

### Задача Е1. Магнитная проницаемость воды  $(106a)$

Эффект магнитного поля в большинстве веществ, кроме ферромагнетиков, весьма слаб. Это связано с тем, что плотность энергии магнитного поля в вещесвте с относительной магнитной проницаемостью  $\mu$  задается выражением  $w \, = \, \frac{1}{2\mu\mu_0} B^2,$  а обычно *µ* очень близко к 1. Тем не менее, при помощи хорошей постановке эксперимента такой эффект вполне наблюдаем. В этой задаче вы изучите влияние магнитного поля постоянного неодимового магнита на воду и, с использованием полученных результатов, вычислите магнитную проницаемость воды. **При решении задачи вам НЕ нужно оценивать никакие погрешности.**

Оборудование включает в себя: 1 стойка (см. рис.), 3 циф**ровой штангенциркуль**, 4 **лазерная указка**, 5 **посудина с водой** с 7 **цилиндрическим постоянным магнитом** в ней (намагниченным вдоль оси). Посудина прикреплена к основанию стойки с помощью магнита. Лазер прикреплён к штангенциркулю, основание которого прикреплено к стойке. Штангенциркуль позволяет смещать лазер горизонтально. Кнопка включения-выключения лазера может быть зафиксирована при помощи 13 белой конической трубки. Постарайтесь, чтобы расстояние от поверхности магнита до поверхности воды составляло около 1 мм (если меньше, то поверхность воды становится настолько искривлённой, что будет сложно считывать показания с экрана). 15 Сосуд с водой и 16 шприц могут быть использованы для регулирования уровня воды (чтобы поднять уровень на 1 мм, добавьте 13 мл воды). 2 Лист миллиметровой бумаги ("экран") нужно прикрепить к вертикальной пластине маленькими магнитами-таблетками. Если лазерная отметка на экране становится смазанной, проверьте, нет ли пыли на поверхности воды (и сдуйте её).

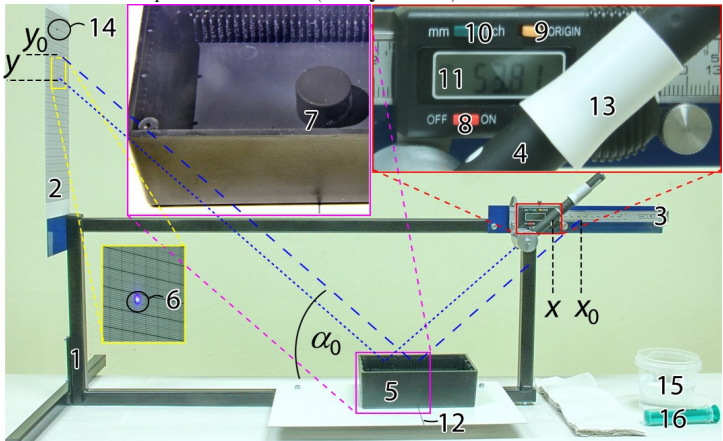

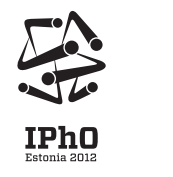

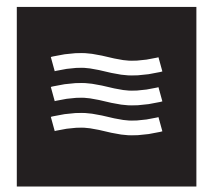

Остальные обозначения на рисунке следующие: 6 точка в которой лазерный луч достигает экрана; 11 LCD-экран штангенциркуля, 10 кнопка, которой единицы измерения переключаются между миллиметрами и дюймами; 8 кнопка включения-выключения; 9 кнопка для установления нулевого значения штангенциркуля. Под лазерным указателем находится ещё одна кнопка штангенциркуля, которая временно сбрасывает нулевое значение (если вы её случайно нажали, нажмите её ещё раз, чтобы вернуться в нормальный режим измерений).

Численные значения для ваших вычислений: горизонтальное **расстояние** между центром магнита и экраном  $L_0 = 490$  мм. Проверьте и при необходимости отрегулируйте положение центра магнита в двух перпендикулярных направлениях. Вертикальная ось магнита должна пересекаться и с лучом лазера, и с 12 чёрной линией на вспомогательной пластине. **магнитная индукция** у оси магнита на высоте 1 мм от его плоской поверхности составляет  $B_0 = 0.50$  T; **плотность воды**  $\rho_w =$ 1000 кг/м<sup>3</sup>; ускорение свободного падения  $g = 9.8 \text{ m/c}^2$ ; **магнитная проницаемость вакуума**  $\mu_0 = 4\pi \times 10^{-7}$  Гн/м.

#### ПРЕДУПРЕЖДЕНИЯ:

- ◇ Ориентация лазера предварительно отрегулирована, НЕ меняйте её!
- ◇ НЕ смотрите в луч лазера или его отражения!
- ◇ НЕ пытайтесь убрать сильный неодимовый магнит!
- ◇ НЕ помещайте магнитные материалы близко к магниту!
- ◇ ВЫКЛЮЧАЙТЕ лазер, когда не используете его: батарейки истощаются за 1 час!

# Problem E1

### Часть А. Качественная форма поверхности воды (1 балл)

Поверхоснть воды над цилиндрическим магнитом искривляется. Исследуйте форму поверхности воды над магнитом. Определите, является вода диамагнетиком (*µ <* 1) или парамагнетиком (*µ >* 1).

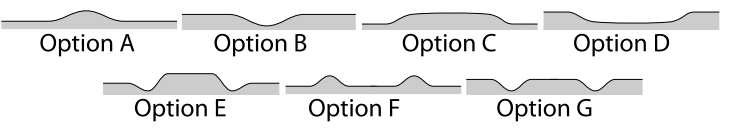

Выберите правильный вариант и впишите его в лист для ответов вместе с неравенством *µ >* 1 или *µ <* 1. **В этой части задания вам НЕ нужно обосновывать ответ**.

#### Часть В. Точная форма поверхности воды (7 баллов)

Форма поверхности воды может измерена с большой точностью с помощью отражения от неё лазерного луча. Используйте этот метод для измерения зависимости уровня воды от горизонтального расстояния от оси магнита.

**i. (1.6 б.)** Измерьте зависимость координаты *y* лазерной отметки на экране от показания *x* штангенциркуля. Стремитесь покрыть весь диапазон возможных положений штангенциркуля. Внесите результаты в таблицу на листе для ответов.

**ii. (0.7 б.)** Нарисуйте график полученной зависимости.

**iii. (0.7 б.)** Используя график, определите угол  $\alpha_0$  между отражённым лучем и горизонтальной поверхностью воды.

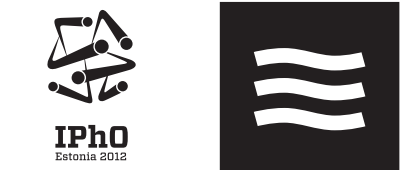

*,*

Тангенс угла (tan *β*) между касательной к поверхности жидкости и горизонтальной линией выражается слудующим образом:

$$
\tan \beta \approx \beta \approx \frac{\cos^2 \alpha_0}{2} \cdot \frac{y - y_0 - (x - x_0) \tan \alpha_0}{L_0 + x - x_0}
$$

где *y*<sup>0</sup> координата попадания лазерного пятнышка на экран при отражении луча от точки поверхности воды, находящейся на оси магнита, а *x*<sup>0</sup> — соответствующее положение штангенциркуля.

**iv. (1.4 б.)** Вычислите значения тангенса угла наклона поверхности воды и внесите их в таблицу на листе для ответов. Обратите внимание, что для упрощения этих вычислений, вы можете использовать результат полученный из последнего графика.

**v. (1.6 б.)** Вычислите высоту уровня поверхности воды относительно невозмущенной поверхности (расположенной далеко от магнита) как функцию от *x* и заполните таблицу на листе для ответов.

**vi. (1 б.)** Нарисуйте график последней зависимости. Укажите на нём область, в которой луч падает на поверхность воды расположенную над магнитом.

#### Часть С. Магнитная проницаемость (2 балла)

Используя результаты Части В, вычислите значение *µ −* 1 (так называемая *магнитная восприимчивость*), где *µ* — относительная магнитная проницаемость воды. Запишите конечную формулу и численное значние на лист для ответов.

### Problem E2

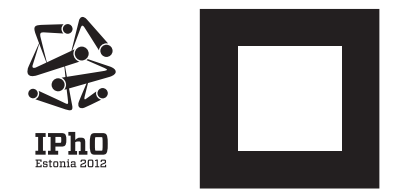

### Задача Е2. Нелинейные электрические цепи  $(106a)$ лов

В простых задачах предполагается, что электрические цепи состоят из линейных элементов, электрические характеристики которых прямо пропорциональны друг другу. В качестве примера можно привести сопротивление (*V* = *RI*), ёмкость (*Q* =  $CV$ ) и индуктивность  $(V = L\dot{I})$ , где  $R$ ,  $C$  и  $L$  являются константами.

В этой же задаче мы исследуем цепь, содержащую нелинейные элементы, заключённые в чёрный ящик, для которых предположение пропорциональности больше не выполняется.

Оборудование состоит из мультиметра (обозначенного "IPhO-measure"), **источника тока**, **чёрного ящика**, содержащего нелинейные элементы, и четырёх проводов с **наращиваемыми разъёмами для подключения**.

Мультиметр может измерять силу тока и напряжение одновременно. Вы можете записать до 2000 точек данных, каждая из которых содержит: напряжение *V* , силу тока *I*, мощность  $P = IV$ , интегральное сопротивление  $R = V/I$ , производную напряжения  $\dot{V}$ , производную силы тока  $\dot{I}$  и время  $t$ . Смотрите инструкцию для деталей.

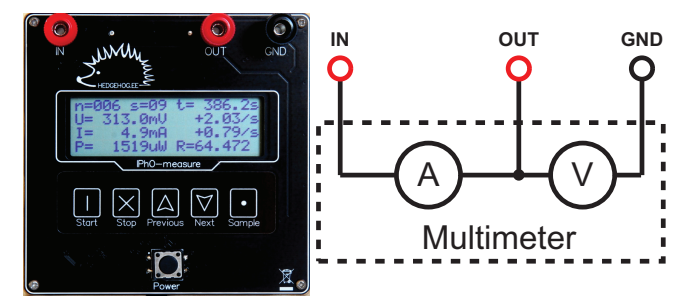

Источник постоянного тока выдаёт стабильный ток, если напряжение на его клеммах находится между *−*0*.*6125В и 0*.*6125В. В выключенном состоянии источник постоянного тока ведёт себя как большое (по сути бесконечное) сопротивление.

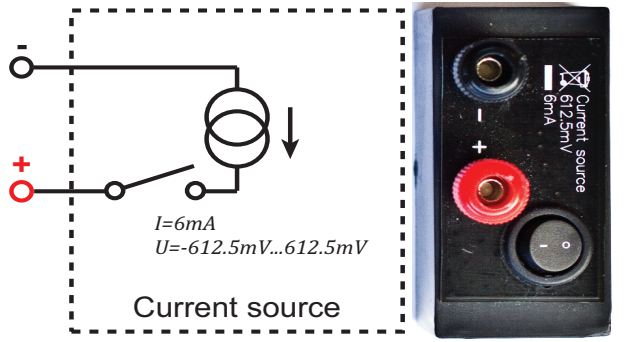

Чёрный ящик содержит ионистор — конденсатор с двойным электрическим слоем (который является слегка нелинейным конденсатором с большой ёмкостью), неизвестный нелинейный элемент и катушку *L* = 10 мкГн с пренебрежимым омическим сопротивлением, которая выключается так, как показано на электрической схеме. Нелинейный элемент может быть рассмотрен как омическое сопротивление с нелинейной зависимостью между напряжением и силой тока [*I* = *I*(*V* ), где *I*(0) = 0]. Аналогично и дифференциальная ёмкость *C*(*V* ) = *dQ/dV* не точно постоянна. **Напряжение на чёрном ящике назовём положительным, если потенциал на его красной клемме выше потенциала на чёрной клемме. Положительное на-** **пряжение будет достигнуто, если соединить клеммы одинаковых цветов чёрного ящика и источника тока.**

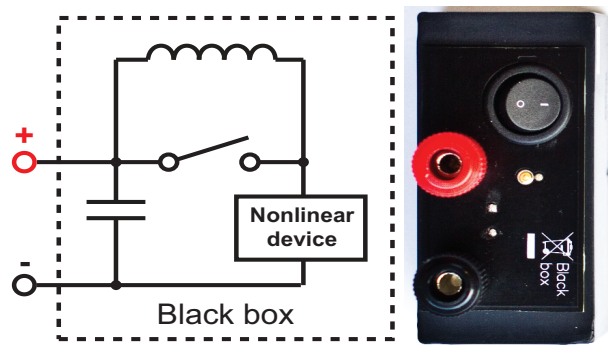

В данном случае безопасно разряжать конденсатор в чёрном ящике, закорачивая его входы и напрямую, и через клеммы *IN* и *OUT* мультиметра: внутреннее сопротивление этого конденсатора достаточно, чтобы ток не смог ничего повредить.

#### **На протяжении всей задачи вам не нужно оценивать никакие погрешности.**

#### Часть А. Цепь без индуктивности (7 баллов)

В этой части держите ключ чёрного ящика замкнутым (нажмите "I"): таким образом, катушка закорочена.

Обратите внимание, что некоторые измерения могут занять немалое время, поэтому рекомендуется прочесть все задания части A, чтобы избежать ненужной работы.

**i. (1 б.)** Определите выходную силу тока источника тока, а также интервал, в пределах которого она варьируется для достижимых положительных напряжений. Изобразите электрическую схему и укажите использованный интервал напряжений.

**ii. (1.2 б.)** Определите дифференциальную ёмкость, используемую в чёрном ящике, для одного конкретного значения напряжения по вашему выбору,  $C(V_0) = C_0$ . Изобразите электрическую схему.

**iii. (2.4 б.)** Пренебрегая нелинейностью ёмкости [*C*(*V* ) *≈ C*0], определите вольт-амперную характеристику нелинейного элемента, используемого в чёрном ящике. Нарисуйте на листе для ответов график кривой *I*(*V* ) для достижимых положительных напряжений на чёрном ящике. Изобразите электрическую схему.

**iv. (2.4 б.)** Используя измерения, сделанные на всем интервале достижимых напряжений, вычислите и нарисуйте на листе для ответов график кривой *C*(*V* ) для достижимых положительных напряжений на чёрном ящике. Запишите минимальное и максимальное значение дифференциальной ёмкости *C*min*, C*max. Изобразите электрическую схему.

#### Часть В. Цепь с индуктивностью (3 балла)

Включите индуктивность, разомкнув ключ чёрного ящика (нажмите "0"). Используя тот же метод, что и в пункте **A-iii**, измерьте вольт-амперную характеристику нелинейного элемента и нарисуйте её график. Объясните при помощи качественных аргументов любые заметные различия между кривыми в частях A и B.

Пригодится знание, что на самом деле нелинейный элемент также имеет паразитическую ёмкость (около 1 нФ), которая соединена параллельно с нелинейным омическим сопротивлением.

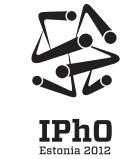

# Problem E2

### IPhO-measure: короткая инструкция

*IPhO-measure* — это мультиметр, способный измерять напряжение *V* и силу тока *I* одновременно. Он также записывает их производные  $\dot{V}$  and  $\dot{I}$ , их произведение  $P = VI$ , отношение  $R = V/I$ , а также время  $t$  измерения. Записанные измерения организованы в отдельные комлекты; каждое записанное измерение пронумеровано номером комплекта *s* и номером измерения *n* внутри комплекта. Все сохранённые измерения записываются на внутреннюю флэш-память и могут быть затем извлечены.

#### Электрическое поведение

Устройство ведёт себя как амперметр и вольтметр, соединённые следующим образом.

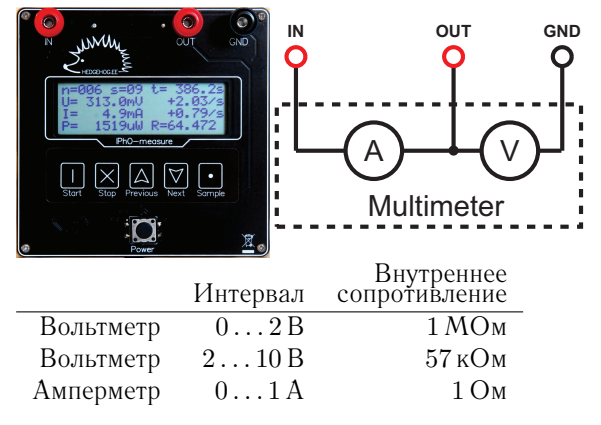

#### Основы применения

- *•* Нажмите "POWER", чтобы включить *IPhO-measure*.
- *•* Чтобы просмотреть ранее сохранённые измерения (во всех комплектах), нажмите "PREVIOUS" или "NEXT". Держите их нажатыми дольше, чтобы перепрыгнуть напрямую между комлектами.
- *•* Когда измерений не происходит, нажмите "START", чтобы начать измерять новый комплект.
- *•* Во время измерений нажмите "SAMPLE", **чтобы сохранить одно измерение** (с текущими показаниями прибора).
- *•* Во время измерений вы можете также просмотреть уже сделанные измерения в данном комплекте, используя кнопки "PREVIOUS" и "NEXT".
- *•* Нажмите "STOP", чтобы завершить комплект и остановить измерения.
- *•* Нажатие "POWER" выключает устройство. Сохранённые измерения не будут удалены.

#### Дисплей

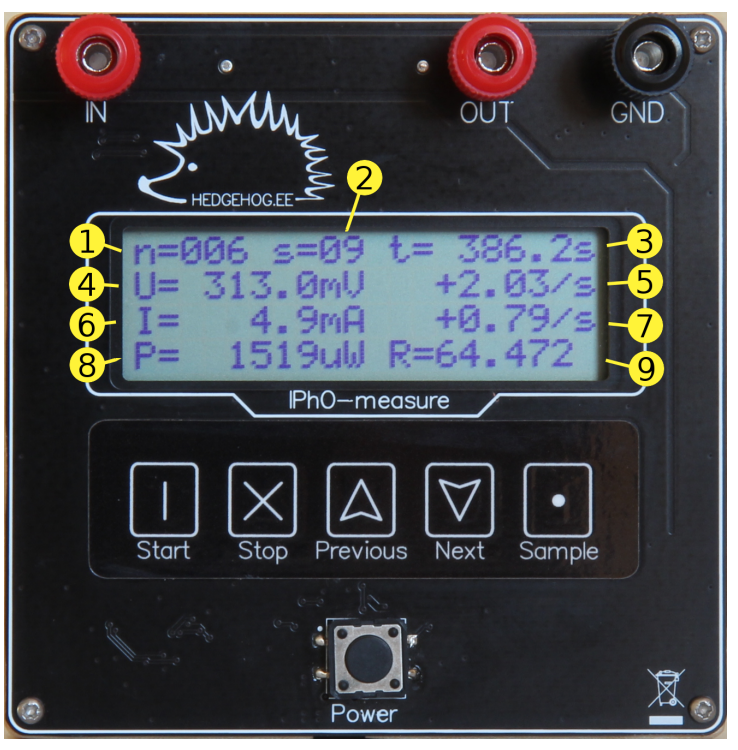

Изображённое измерение состоит из девяти переменных:

- 1. номер *n* измерения в комплекте;
- 2. номер *s* комплекта;
- 3. время *t* с момента начала комплекта;
- 4. показание вольтметра *V* ;
- 5. скорость изменения  $V$  (временная производная  $\dot{V}$ ); если производная не может быть надёжно взята из-за колебаний *V* , отображается "+nan/s";
- 6. показание амперметра *I*;
- 7. скорость изменения *I* (временная производная ˙*I*); если производная не может быть надёжно взята из-за колебаний *I*, отображается "+nan/s";
- 8. произведение  $P = VI$ ;
- 9. отношение  $R = V/I$ .

Если какая-то переменная выходит за пределы интервала допустимых значений, её индикатор отображает "+inf" или  $"$ -inf".

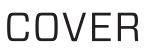

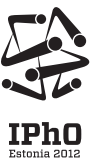

# **The 43rd International Physics Olympiad — Experimental Competition Tartu, Estonia — Thursday, July 19th 2012**

- The examination lasts for 5 hours. There are 2 problems worth in total 20 points. There are two tables in your disposal (in two neighbouring cubicles), the apparatus of Problem E1 is on one table and the apparatus of Problem E2 is on the other table; you can move freely between these tables. **However, you are not allowed to move any piece of experimental setup from one table to the other.**
- Initially the experimental equipment on one table is covered and on the other table is boxed. **You must neither remove the cover nor open the box nor open the envelope with the problems before the sound signal of the beginning of competition (three short signals).**
- **You are not allowed to leave your working place without permission.** If you need any assistance (**malfunctioning equipment**, broken calculator, need to visit a restroom, etc), please raise the corresponding flag ("HELP" or "TOILET" with a long handle at your seat) above your seat box walls and keep it raised until an organizer arrives.
- Use only the front side of the sheets of paper.
- For each problem, there are **dedicated Solution Sheets** (see header for the number and pictogramme). Write your solutions onto the appropriate Solution Sheets. For each Problem, the Solution Sheets are numbered; use the sheets according to the enumeration. **Always mark which Problem Part and Question you are dealing with.** Copy the final answers into the appropriate boxes of the **Answer Sheets**. There are also **Draft** papers; use these for writing things which you don't want to be graded. If you have written something what you

don't want to be graded onto the Solution Sheets (such as initial and incorrect solutions), cross these out.

- If you need more paper for a certain problem, please raise the flag "help" and tell an organizer the problem number; you are given two Solution sheets (you can do this more than once).
- **You should use as little text as possible:** try to explain your solution mainly with equations, numbers, tables, symbols and diagrams. When textual explanation is unavoidable, you are encouraged to provide English translation alongside with the text in your native language (if you mistranslate, or don't translate your native language text will be used during the Moderation).
- **Avoid unnecessary movements during the experimental examination and do not shake the walls of your box: the laser experiment requires stability.**
- **Do not look into the laser beam or its reflections! It may permanently damage your eyes.**
- The first single sound signal tells you that there are 30 min of solving time left; the second double sound signal means that 5 min is left; the third triple sound signal marks the end of solving time. **After the third sound signal you must stop writing immediately.** Put all the papers into the envelope at your desk. **You are not allowed to take any sheet of paper out of the room.** If you have finished solving before the final sound signal, please raise your flag.

### Problem E1

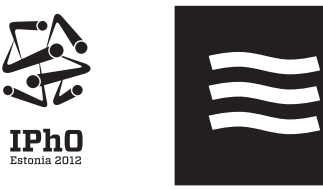

#### **Problem E1. The magnetic permeability of water WARNINGS: (10 points)**

The effect of a magnetic field on most of the substances but ferromagnetics is rather weak. **This is because the energy density of the magetic field in substances of relative magnetic permeability**  $\mu$  is given by formula  $w = \frac{1}{2\mu\mu_0}B^2$ , and **typically,**  $\mu$  **is very close to 1.** Still, with suitable experimental techniques such effects are firmly observable. In this problem we study the effect of a magnetic field, created by a permanent neodymium magnet, on water and use the results to calculate the magnetic permeability of water. **You are not asked to estimate any uncertainties throughout this problem and you do not ned to take into account the effects of the surface tension. The setup** comprises of 1 a **stand** (the highlighted numbers)

correspond to the numbers in the fig.), 3 a **digital caliper**, 4 a **laser pointer**, 5 a **dish with water** and 7 **a cylindrical permanent magnet** in it (the magnet is axially magnetised). The dish is fixed to the base of the stand by the magnet's pull. The laser is fixed to the caliper, the base of which is fastened to the stand; the caliper allows horizontal displacement of the laser. The on-off button of the laser can be kept down with the help of 13 the white conical tube. The depth of the water above the magnet should be **reasonably close to** 1 mm (if shallower, the water surface becomes so curved that it will be difficult to take readings from the screen). 15 A cup of water and 16 a syringe can be used for the water level adjustment (to raise the level by 1 mm, add 13 ml of water). 2 A sheet of graph paper (the "screen") is to be fixed to the vertical plate with 14 small magnetic tablets. If the laser spot on the screen becomes smeared, check for a dust on the water surface (and blow away).

The remaining legend for the figure is as follows: 6 the point where the laser beam hits the screen; 11 the LCD screen of the caliper, 10 the button which switches the caliper units between millimeters and inches; 8 on-off switch; 9 button for setting the origin of the caliper reading. Beneath the laser pointer, there is one more button of the caliper, which temporarily re-sets the origin (if you pushed it inadvertently, push it once again to return to the normal measuring mode).

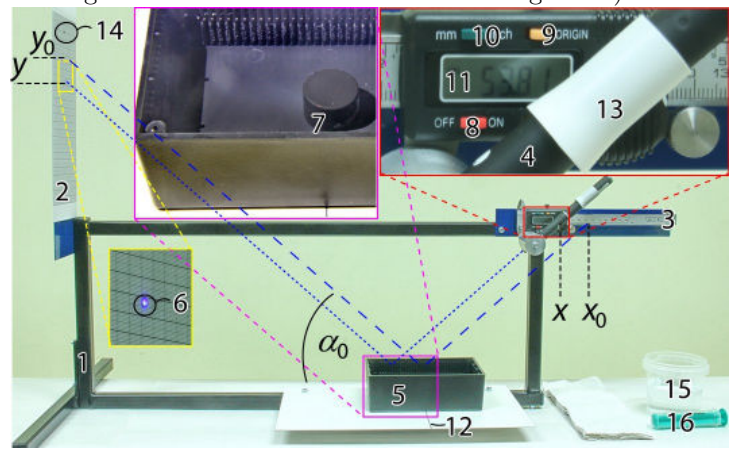

**Numerical values** for your calculations: **horizontal distance** between the magnet's centre and the screen  $L_0 = 490$  mm. Check (and adjust, if needed) the alignment of the centre of the magnet in two perpendicular directions. The vertical axis of the magnet must intersect with the laser beam, and it must also intersect with 12 the black line on the support plate. **Magnetic induction** at the magnet's axis, at the height of 1 mm from the flat surface  $B_0 = 0.50$  T; **Density of water**  $\rho_w = 1000 \,\text{kg/m}^3$ ; free-fall acceleration  $g = 9.8 \,\text{m/s}^2$ ; vacuum permeability  $\mu_0 = 4\pi \times 10^{-7}$  H/m.

- The laser orientation is pre-adjusted, do not move it!
- ⋄ **Do not look into the laser beam or its reflections!**
- ⋄ **Do not try to remove the strong neodymium magnet!**
- ⋄ **Do not put magnetic materials close to the magnet!**
- ⋄ **Turn off the laser when not used, batteries drain in 1 h!**

**Part A. Qualitative shape of the water surface (1 points)**

When a cylindrical magnet is placed below water surface, the latter becomes curved. Observe, what is the shape of the water surface above the magnet; according to this observation, decide if the water is diamagnetic  $(\mu < 1)$  or paramagnetic  $(\mu > 1)$ .

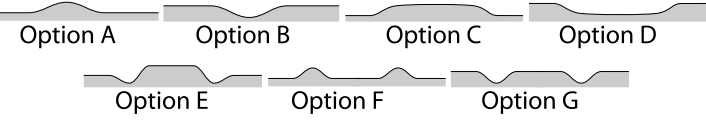

Write the letter corresponding to the correct option into the Answer Sheet, together with an inequality  $\mu > 1$  or  $\mu < 1$ . For **this part, you don't need to motivate your answer**.

#### **Part B. Exact shape of the water surface (7 points)**

Curving of the water surface can be checked with high sensitivity by measuring the reflection of the laser beam by the surface. We use this effect to calculate the dependence of the depth of the water on the horizontal position above the magnet.

**i. (1.5 1.6 pts)** Measure the dependence of the height *y* of the laser spot on the screen on the caliper reading *x* **(c.f. figure)**. You should cover all the usable range of caliper displacements. Fill the results into the table in the Answer Sheet.

**ii. (0.7 pts)** Draw the graph of the obtained dependence. **iii. (0.5 0.7 pts)** Using the obtained graph, determine the **incidence angle**  $\alpha_0$  for the beam reflected from a **angle**  $\alpha_0$ **between the beam and the** horizontal area of the water surface.

**0.7 Using appropriate approximations, derive a formula relating the slope (**tan *β***) of the water surface to the following quantities:**  $L_0$ ,  $x$ ,  $y$ ,  $\alpha_0$ ,  $y_0$ , and  $x_0$ , where  $y_0$  is the **height of the laser spot on the screen when the beam is reflected from the water surface at the axis of the magnet,** and  $x_0$  — the respective position of the caliper.

**Please note that the slope (**tan *β***) of the water surface can be expressed as follows:**

$$
\tan \beta \approx \beta \approx \frac{\cos^2 \alpha_0}{2} \cdot \frac{y - y_0 - (x - x_0) \tan \alpha_0}{L_0 + x - x_0}
$$

*,*

**where** *y*<sup>0</sup> **is the height of the laser spot on the screen when the beam is reflected from the water surface at the axis of** the magnet, and  $x_0$  — the respective position of the caliper. **iv. (1.3 1.4 pts)** Calculate the values of the slope and fill them into the Table on the Answer Sheet. Please note that it may be possible to simplify your calculations if you substitute some combination of terms in the expression from the previous task with a reading from the last graph.

**v. (1.3 1.6 pts)** Calculate the height of the water surface relative to the surface far from the magnet as a function of *x* and fill it into the Table on the Answer Sheet.

**vi. (1 pt)** Draw the graph of the latter dependence. Indicate on it the region where the beam hits the water surface directly above the magnet.

#### **Part C. Magnetic permeability (2 points)**

Using the results of Part B, calculate the value of  $\mu - 1$  (the so-called *magnetic susceptibility*), where  $\mu$  is the relative magnetic permeability of the water. Write your final formula and the numerical result into the Answer Sheet.

### Problem E2

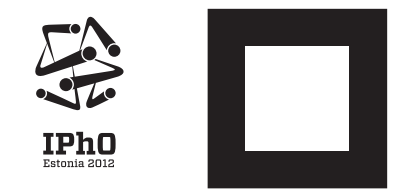

#### **Problem E2. Nonlinear Black Box (10 points)**

In simple problems, electrical circuits are assumed to consist of linear elements, for which electrical characteristics are directly proportional to each other. Examples include resistance  $(V = RI)$ , capacitance  $(Q = CV)$  and inductance  $(V = LI)$ , where  $R$ ,  $C$  and  $L$  are constants. In this problem, however, we examine a circuit containing nonlinear elements, enclosed into a black box, for which the assumption of proportionality no longer holds.

**The setup** comprises of a **multimeter** (labelled "IPhOmeasure"), a **current source**, a **black box** containing nonlinear elements, and four test leads with stackable connectors for wiring.

The multimeter can measure current and voltage simultaneously. You can record with it up to 2000 data points, each consisting of: voltage  $V$ , current  $I$ , power  $P = IV$ , integral resistance  $R = V/I$ , voltage derivative  $\dot{V}$ , current derivative  $\dot{I}$ and time *t*. See its manual for details.

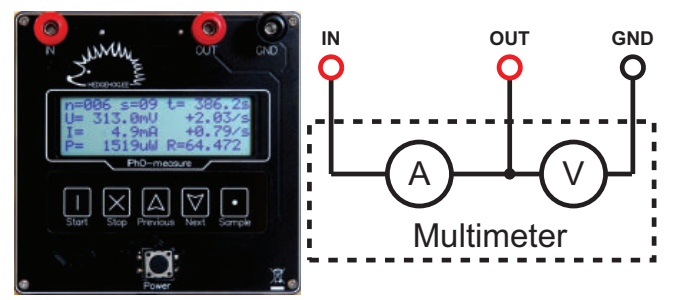

The constant current source supplies stable current as long as the voltage across its terminals stays between  $-0.6125 \bar{V}$ and 0*.*6125 V. When switched off, the constant current source behaves as a large (essentially infinite) resistance.

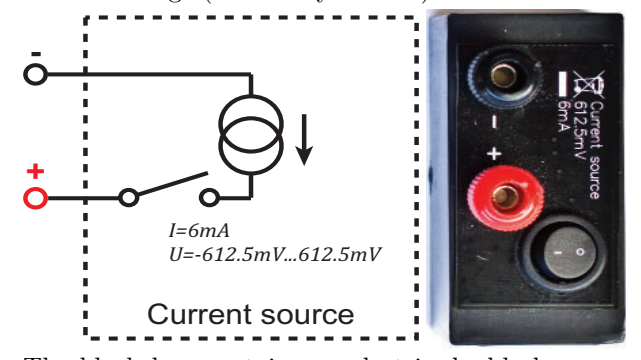

The black box contains an electric double layer capacitor (which is a slightly nonlinear high capacitance capacitor), an unknown nonlinear element and an inductor  $L = 10 \mu H$  of negligible Ohmic resistance, switchable as indicated on the circuit diagram. The nonlinear element can be considered as an Ohmic resistance with a nonlinear dependence between the voltage and the current  $[I = I(V)$  with  $I(0) = 0]$ . Likewise, for the capacitor, the differential capacitance  $C(V) = dQ/dV$  is not exactly constant. **We say that the voltage on the black box is positive when the potential on its red terminal is**

**higher than the potential on the black terminal. Positive voltage will be acquired when the terminals of matching colours on the black box and the current source are connected.**

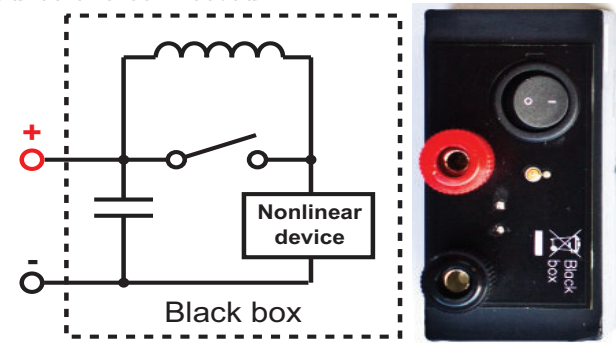

Here it is safe to discharge the capacitor in the black box by shorting its inputs either by itself or through the *IN* and *OUT* terminals on multimeter: the internal resistance of this capacitor is enough to keep the current from damaging anything.

**You are not asked to estimate any uncertainties throughout this problem.**

#### **Part A. Circuit without inductance (7 points)**

In this part, keep the switch on the black box closed (push "I" down), so that the inductance is shorted.

Please note that some measurements may take considerable time, therefore it is recommended to read through all the tasks of part A to avoid unnecessary work.

**i. (1 pt)** Determine the output current of the current supply, and the range within which it varies for obtainable positive voltages. Document the circuit diagram and the voltage range used.

**ii. (1.2 pts)** Determine the differential capacitance used in the black box for a single voltage of your choice  $C(V_0) = C_0$ . Document the circuit diagram.

iii. (2.2 pts) Neglecting the nonlinearity of the capacitance  $[C(V) \approx C_0]$ , determine the current–voltage characteristic of the nonlinear element used in the black box. Plot the  $I(V)$ curve for obtainable positive voltages on the black box onto the answer sheet. Document the circuit diagram.

**iv. (2.6 pts)** Using measurements taken from the whole range of obtainable voltages, calculate and plot the  $C(V)$  curve for obtainable positive voltages on the black box to the answer sheet. Write down the minimal and maximal values of differential capacitance  $C_{\min}$ ,  $C_{\max}$ . Document the circuit diagram.

#### **Part B. Circuit with inductance (3 points)**

Enable the inductance by opening the switch on the black box (push "0" down). Using the same method as in pt. **A-iii**, measure and plot the current–voltage characteristic of the nonlinear element. Describe any significant differences between the curves of parts A and B and suggest a reason using qualitative arguments.

Here you need to know that the nonlinear element has actually also a parasitic capacitance (ca 1 nF) which is connected in parallel to the nonlinear Ohmic resistance.

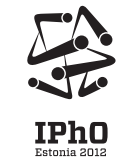

### Problem E2

### **IPhO-measure: short manual**

*IPhO-measure* is a multimeter capable of measuring voltage *V* and current *I* simultaneously. It also records their derivatives  $\dot{V}$  and  $\dot{I}$ , their product  $P = VI$ , ratio  $R = V/I$ , and time *t* of the sample. Stored measurements are organized into separate sets; every stored sample is numbered by the set number *s* and a counter *n* inside the set. All saved samples are written to an internal flash memory and can later be retrieved.

#### **Electrical behaviour**

The device behaves as an ammeter and a voltmeter connected

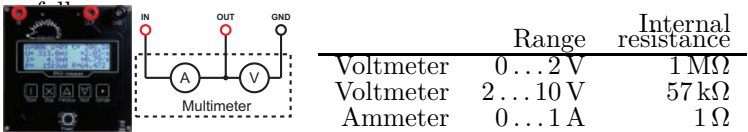

#### **Basic usage**

- Push "Power" to switch the *IPhO-measure* on.
- To browse previously saved samples (through all sets), press "Previous" or "Next". Hold them down longer to jump directly between sets.
- While not measuring, push "START" to start measuring a new set.
- While measuring, **push "Sample" to store a data sample** (with the current readings).
- While measuring, you can also browse other samples of the current set, using "PREVIOUS" and "NEXT".
- Press "STOP" to end a set and stop measuring.
- Pushing "Power" turns the device off. Saved samples will not be erased.

#### **Display**

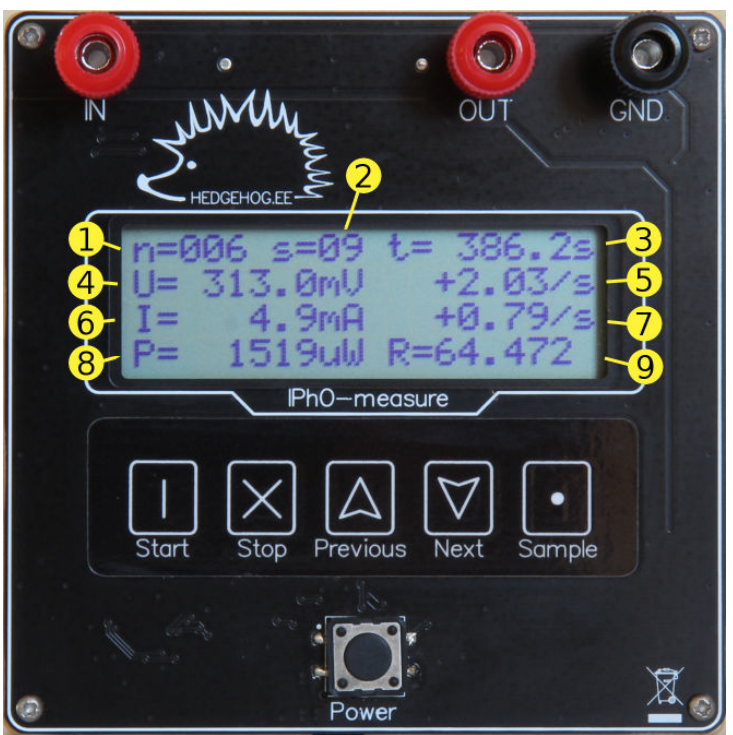

A displayed sample consists of nine variables:

- 1. index *n* of the sample in the set;
- 2. index *s* of the set;
- 3. time *t* since starting the set;
- 4. voltmeter output *V* ;
- 5. rate of change of  $V$  (the time derivative  $\dot{V}$ ); if derivative cannot be reliably taken due to fluctuations, "+nan/s" is shown;
- 6. ammeter output *I*;
- 7. rate of change of  $I$  (the time derivative  $\dot{I}$ ); if derivative cannot be reliably taken due to fluctuations, "+nan/s" is shown;
- 8. product  $P = VI$ ;
- 9. ratio  $R = V/I$ .

If any of the variables is out of its allowed range, its display shows "+inf" or "-inf".